## **qgis mapserver on Windows does not accept "\\" in project paths**

*2013-04-25 03:29 PM - Giovanni Manghi*

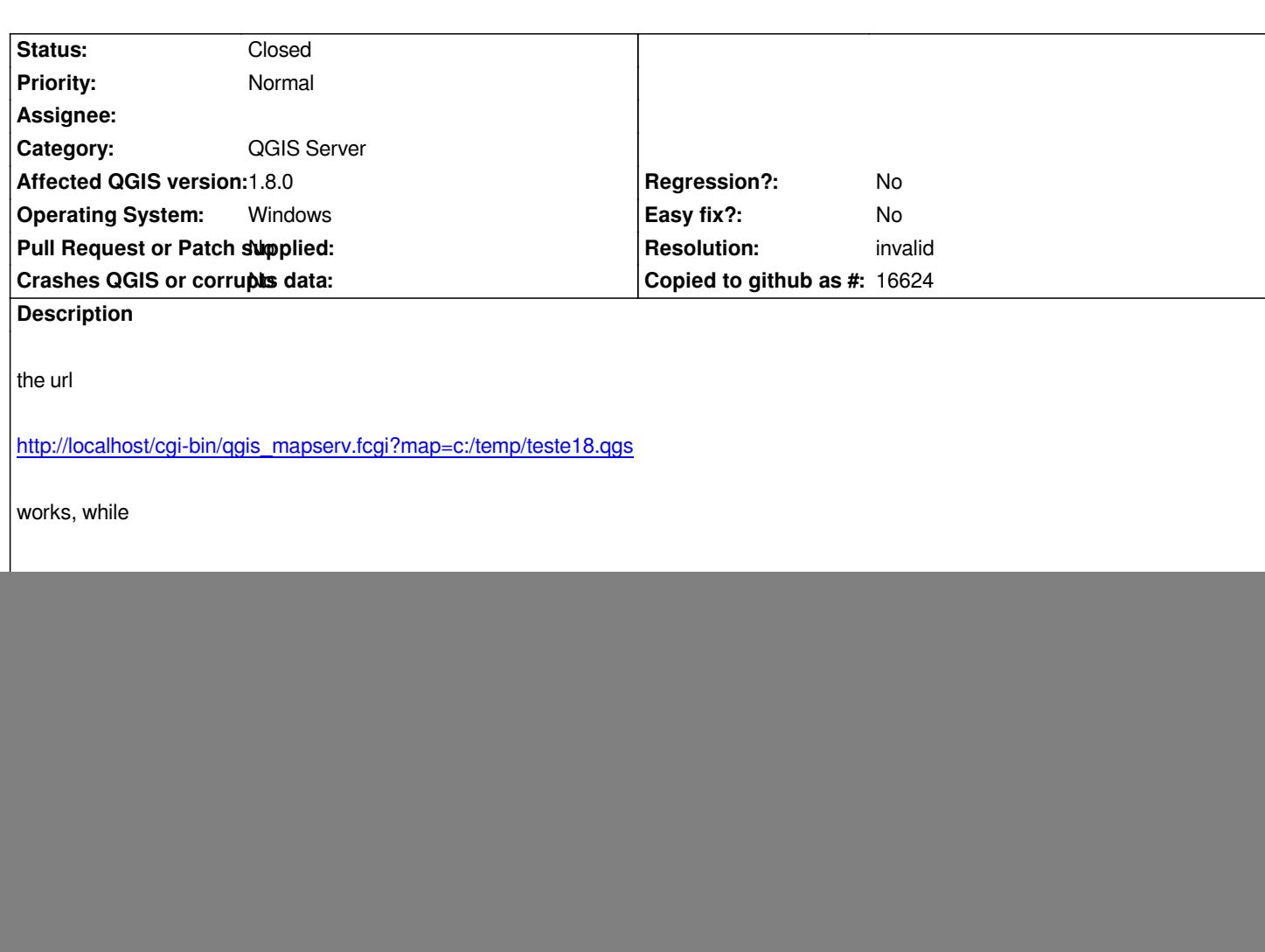

## **History**

## **#1 - 2014-01-30 11:41 PM - Paolo Cavallini**

*- Target version changed from Version 2.0.0 to Future Release - High Priority*

## **#2 - 2014-06-20 06:44 AM - Giovanni Manghi**

- *Resolution set to invalid*
- *Status changed from Open to Closed*

*I guess it is by design.*